**UNIVERSIDAD POLITÉCNICA DE VICTORIA**

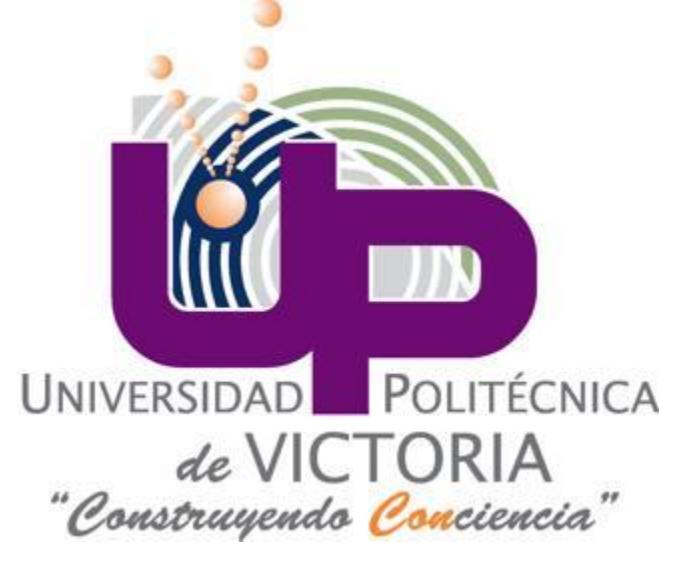

# VARIABLES SIMBÓLICAS

# TAREA 3

**ESCUELA:** Universidad Politécnica de Victoria

**ASIGNATURA:** Integración de sistemas mecatrónicos

**MAESTRO:** MC Enrique Martínez Peña

**ALUMNO:** Ángel Arturo Ramírez Suárez

**GRUPO:** IM 8-1

# **ÁNGEL ARTURO RAMÍREZ SUÁREZ**

# **DISEÑO MECATRÓNICO IM 8-1**

## **TAREA 3**

#### **INSTRUCCIONES.**

En base a las indicaciones del documento entregado en clase, realizar las operaciones solicitadas utilizando Matlab.

#### **DESARROLLO.**

#### **Ejercicio 1.**

Resuelve el siguiente sistema de ecuaciones: **Código.** A=[3 6 4;1 5 0;0 7 7]; B=[1;2;3];  $X=A\ B;$ disp(X); **Resultado.**

>> X

-0.5824 0.5165 -0.0879

# **Ejercicio 2.**

Integración. **Código.**  $Q = \text{quad}(\textcircled{e}(X) \text{ exp}(-X/3).*X, 0, 5);$ disp(Q)  $X = 0:0.01:5;$ Z= trapz(X,exp(-X/3).\*X); disp(Z) **Resultado.**  $\gg Q$ 4.4670 Z 4.4670

## **Ejercicio 3.**

Resuelve la siguiente matriz inversa. **Código.**

```
A = [1 2 ; 3 4];B = inv(A);C = A * B;disp(B)
disp(C)
Resultado.
>> B
       -2.0000 1.0000
        1.5000 -0.5000
   C
        1.0000 0
        0.0000 1.0000
```
# **Ejercicio 4.**

Utilizando los archivos entregados en clase, elaborar las gráficas resolviendo las ecuaciones como se indica.

#### **Código.**

```
load randomData.mat
plot(x,y,'b.','MarkerSize',15)
hold on
[a, S, mu] = polyfit(x,y,1);[b, S, mu] = polyfit(x, y, 2);[c, S, mu] = polyfit(x, y, 3);[d, S, mu] = polyfit(x, y, 4);[e, S, mu] = polyfit(x, y, 5);ad = polyval(a, x, [], mu);
bd = polyval(b,x,[],mu);cd = polyval(c,x,[],mu);dd = polynomial(d, x, [], mu);
ed = polyval(e,x,[],mu);
plot(x,ad,'r','LineWidth',2)
plot(x,bd,'m','LineWidth',2)
plot(x,cd,'k','LineWidth',2)
plot(x,dd,'y','LineWidth',2)
plot(x,ed,'c','LineWidth',2)
grid on
hold off
legend('Data','Orden 1','Orden 2','Orden 3','Orden 4','Orden 5')
```
**Resultado.**

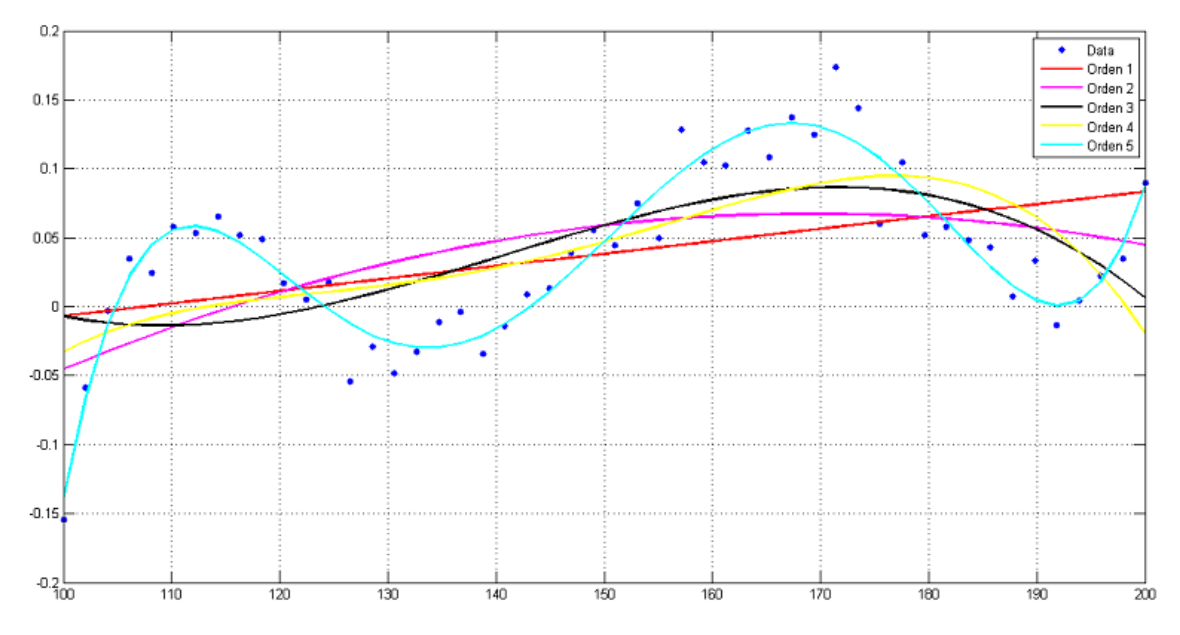

**Figura 1. Gráfica generada a partir de la función.**